# **MoodleScript : ADD ENROL METHOD**

## **Moteur de script MoodleScript**

### **Effet**

Ajoute une instance de méthode d'inscription dans un cours.

### **Syntaxe**

```
 ADD ENROL METHOD <method> TO <courseidentifier> HAVING
role: <rolename>
customint1: <value1>
customint2: <value2>
```

```
 ADD ENROL METHOD meta TO <courseidentifier> HAVING
role: <rolename>
course: <courseidentifier>
```
#### **Exemples**

```
 ADD ENROL METHOD self TO idnumber:MONCOURS HAVING
role: student
```

```
 ADD ENROL METHOD meta TO idnumber:SUPERCOURS HAVING
role: student
course: idnumber:METACOURS
```
#### **Attributs particuliers**

- **method** : Le nom du plugin d'inscription comme 'self' ou 'meta' par exemple
- **courseidentifier** : un identifiant unique de cours. 'current' peut être utilisé ici.
- **rolename** : un nom court de rôle.
- **customint<m>, customchar<n>, customdec<1|2>, customtext<o>** : les valeurs des attributs spécifiques de la méthode d'inscription.

m : 1 à 8 n : 1 à 3 o : 1 à 4

#### **Valeurs par défaut**

- **role** : student
- **visible** : 1

Last update: 2024/04/04 local:moodlescript:language:addenrolmethod https://docs.activeprolearn.com/doku.php?id=local:moodlescript:language:addenrolmethod 15:52

## **Impact sur le contexte de la pile d'exécution**

Aucun

[Revenir à l'index du langage](https://docs.activeprolearn.com/doku.php?id=local:moodlescript:languagespecification) - [Revenir à l'index du composant](https://docs.activeprolearn.com/doku.php?id=local:moodlescript)

From: <https://docs.activeprolearn.com/>- **Documentation Moodle ActiveProLearn**

Permanent link: **<https://docs.activeprolearn.com/doku.php?id=local:moodlescript:language:addenrolmethod>**

Last update: **2024/04/04 15:52**

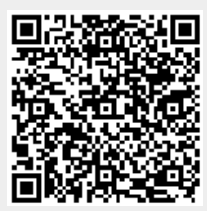